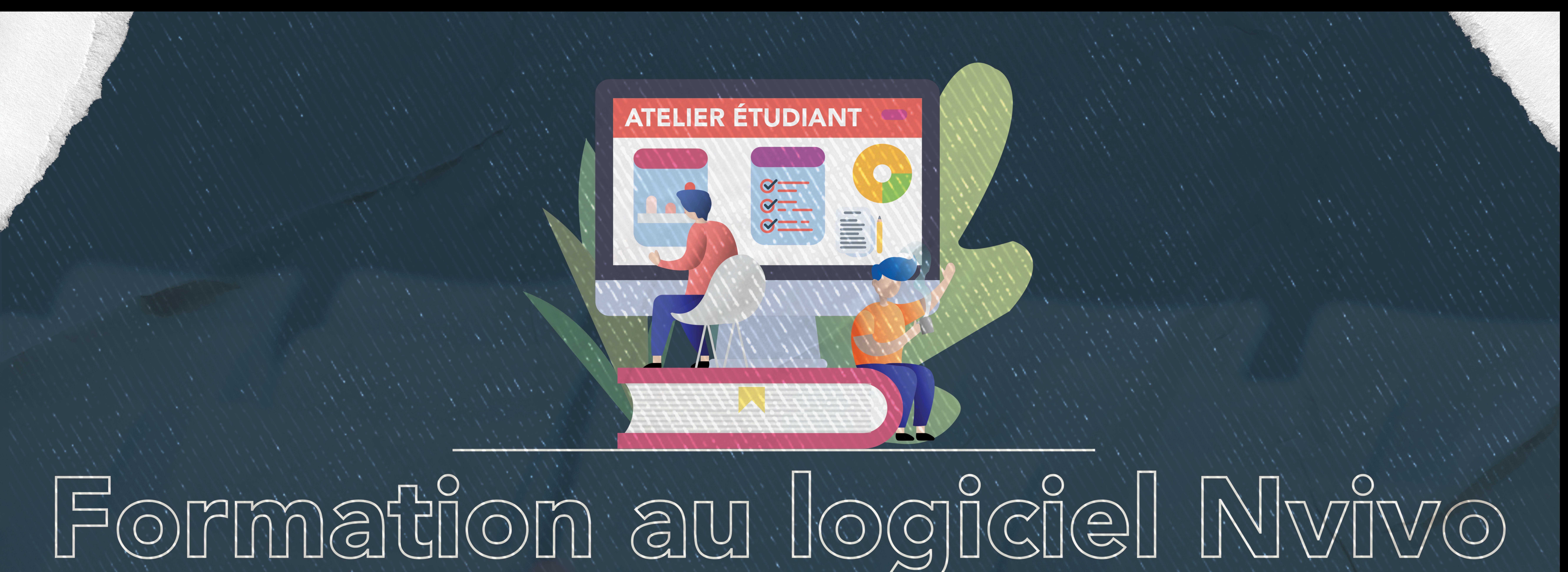

## 20 janvier 2023 - 9h à 16h30 Local 1108, pavillon Michel-Sarrazin, Université du Québec à Trois-Rivières

# Inscription avant le 16 janvier

# Résumé de la formation :

NVivo deviendra votre meilleur ami lorsque vous commencerez votre analyse qualitative que ce soit pour votre essai, mémoire ou doctorat. Cette formation conviviale, où des échanges et des ateliers seront prévus, vous permettra de découvrir le logiciel, ses fonctions et ses possibilités. L'avant-midi sera consacrée à l'importation, la création d'un projet, la création de nœuds et le codage simple.

L'après-midi permettra d'apprivoiser les différents types de requête dans Nvivo, les fonctions de visualisation ainsi que l'analyse thématique.

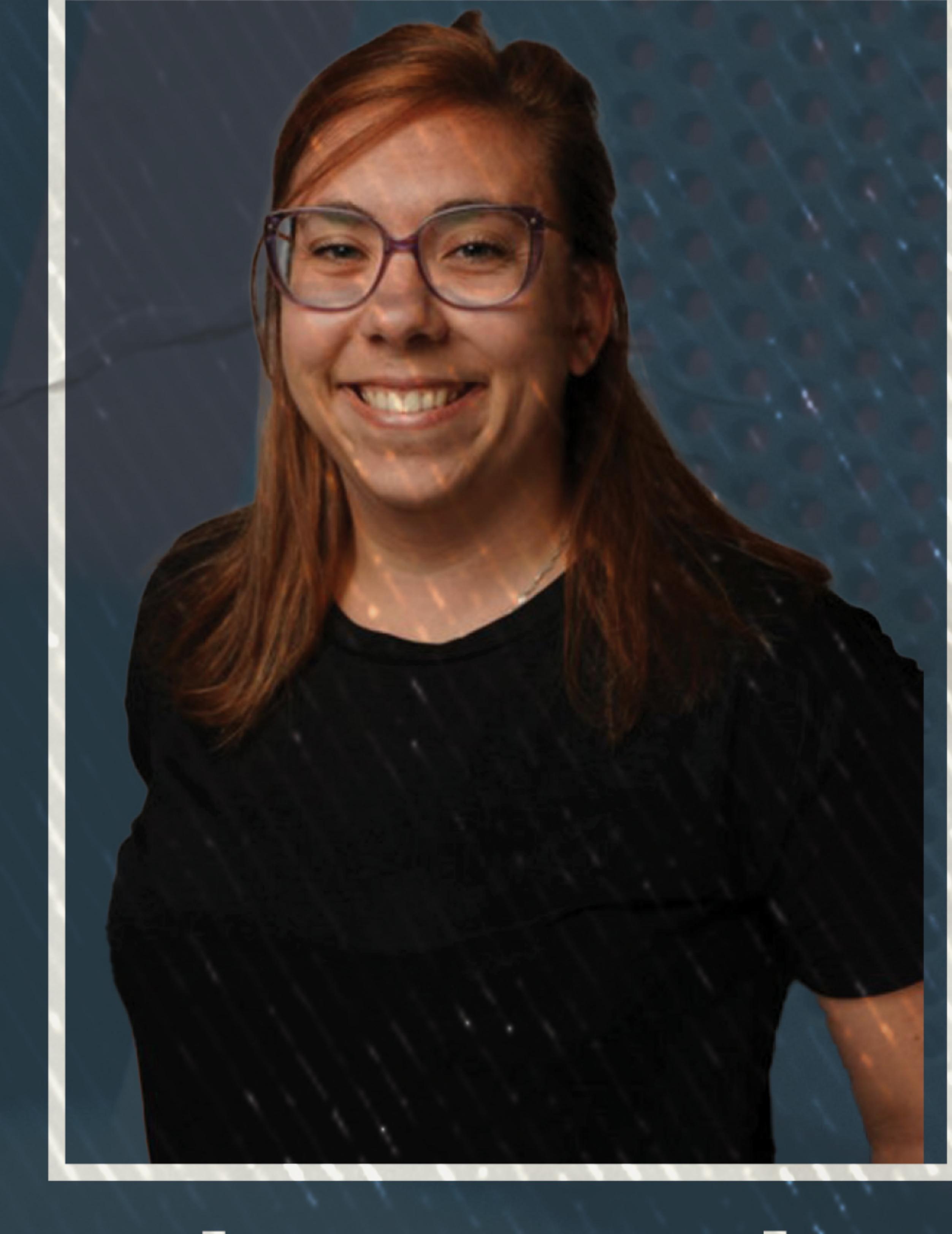

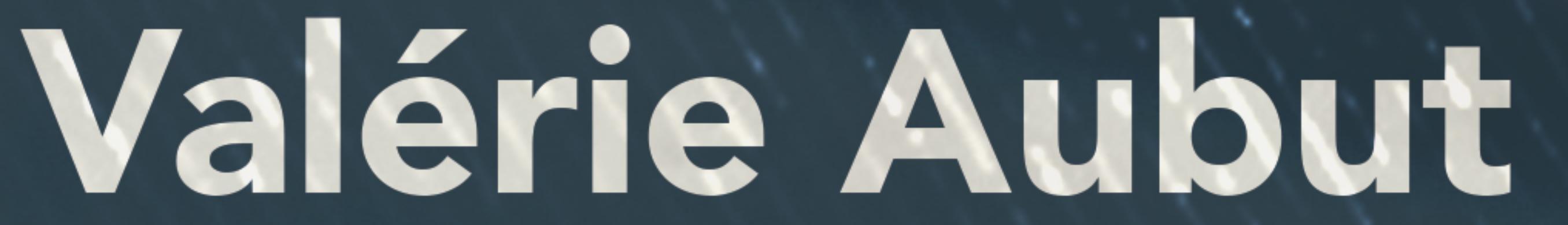

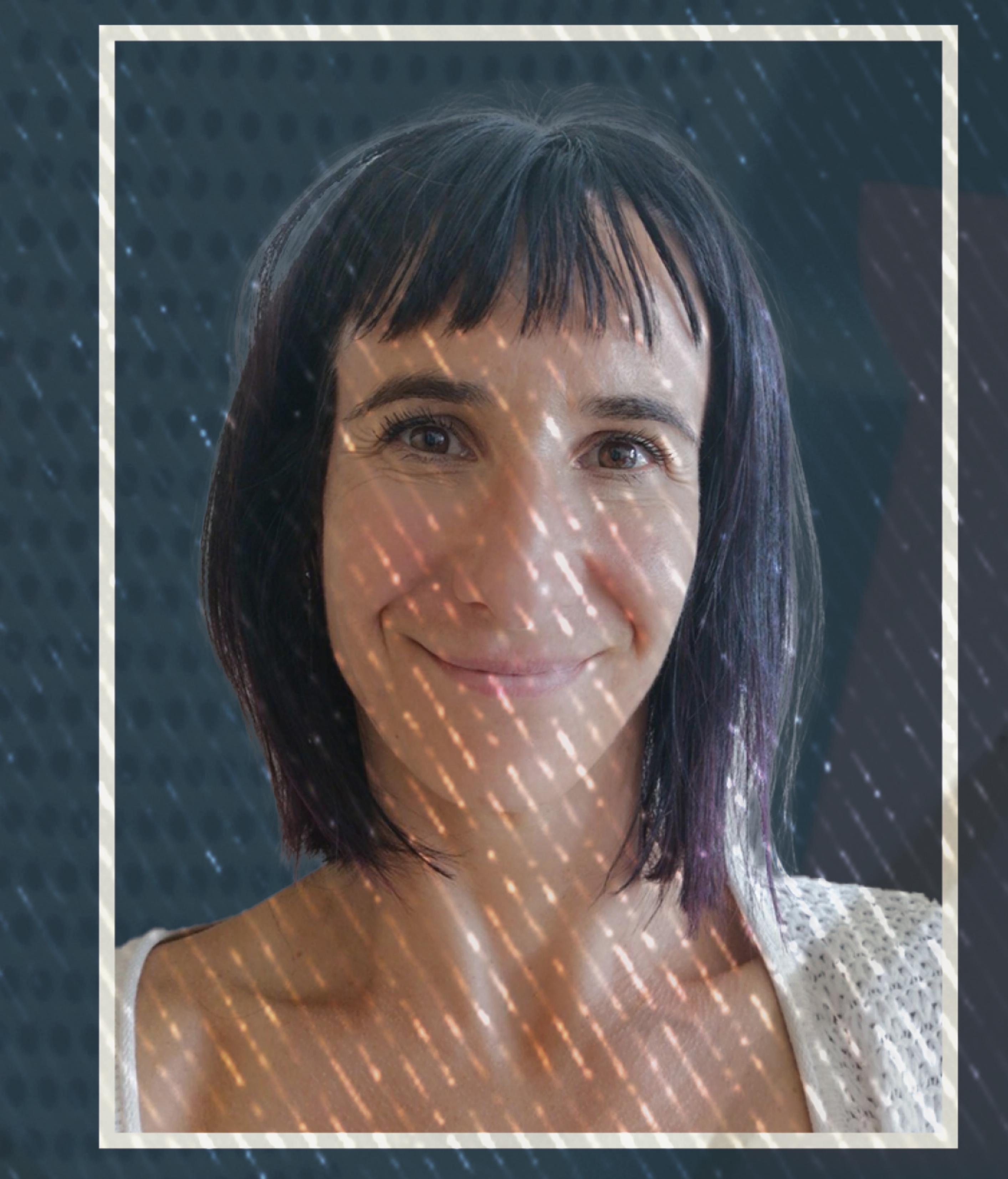

**Caroline Robitaille** 

### Doctorante en psychoéducation Professionnelle de recherche Université du Québec à Trois-Rivières Université Laval

### Formation gratuite et inscription obligatoire pour les membres du (RÉ)SO 16-35, du CICC et l'ENPO

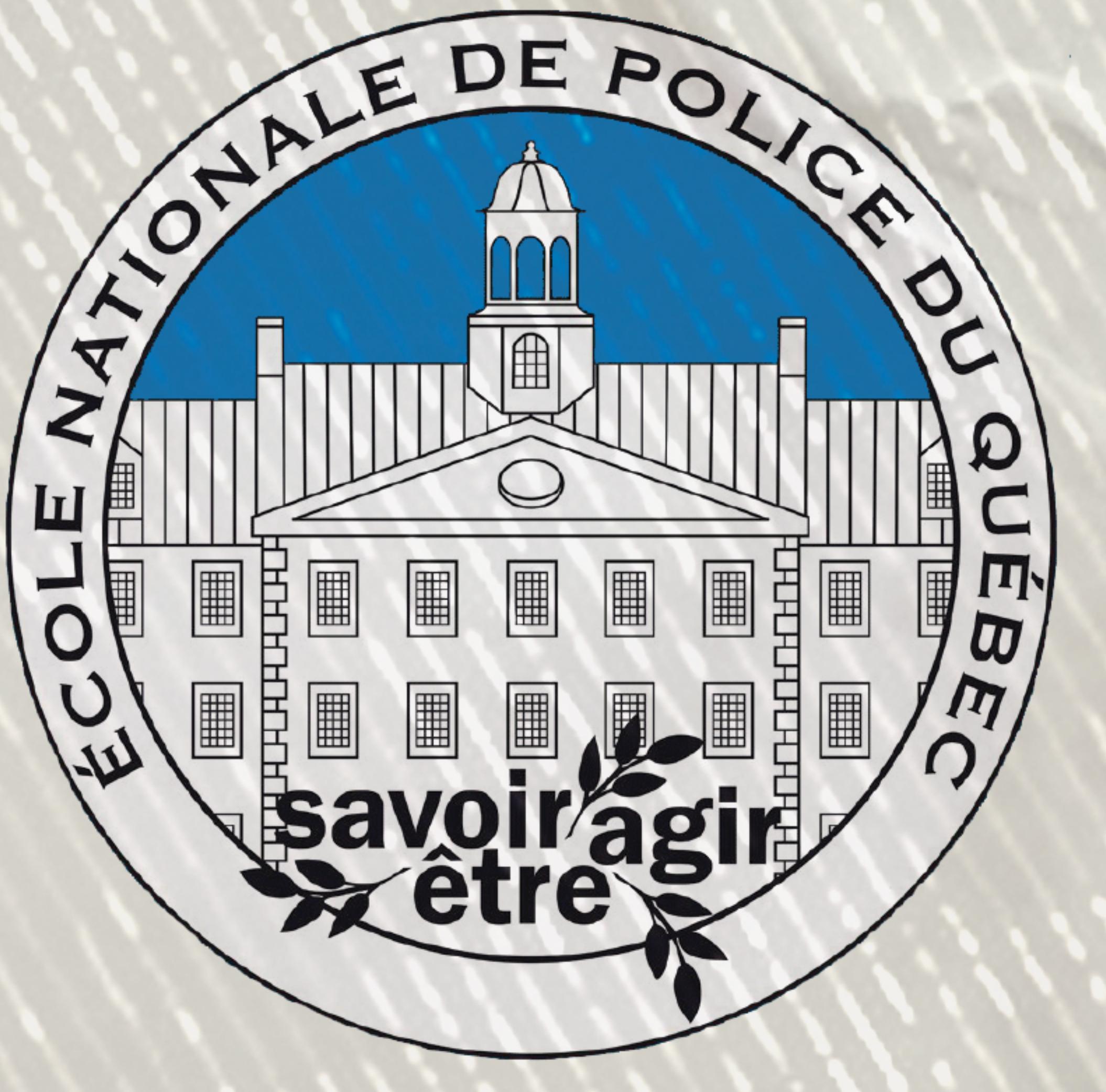

Jeunes judiciarisés

(RÉ)intégration sociocommunautaire Partenariat recherche communauté

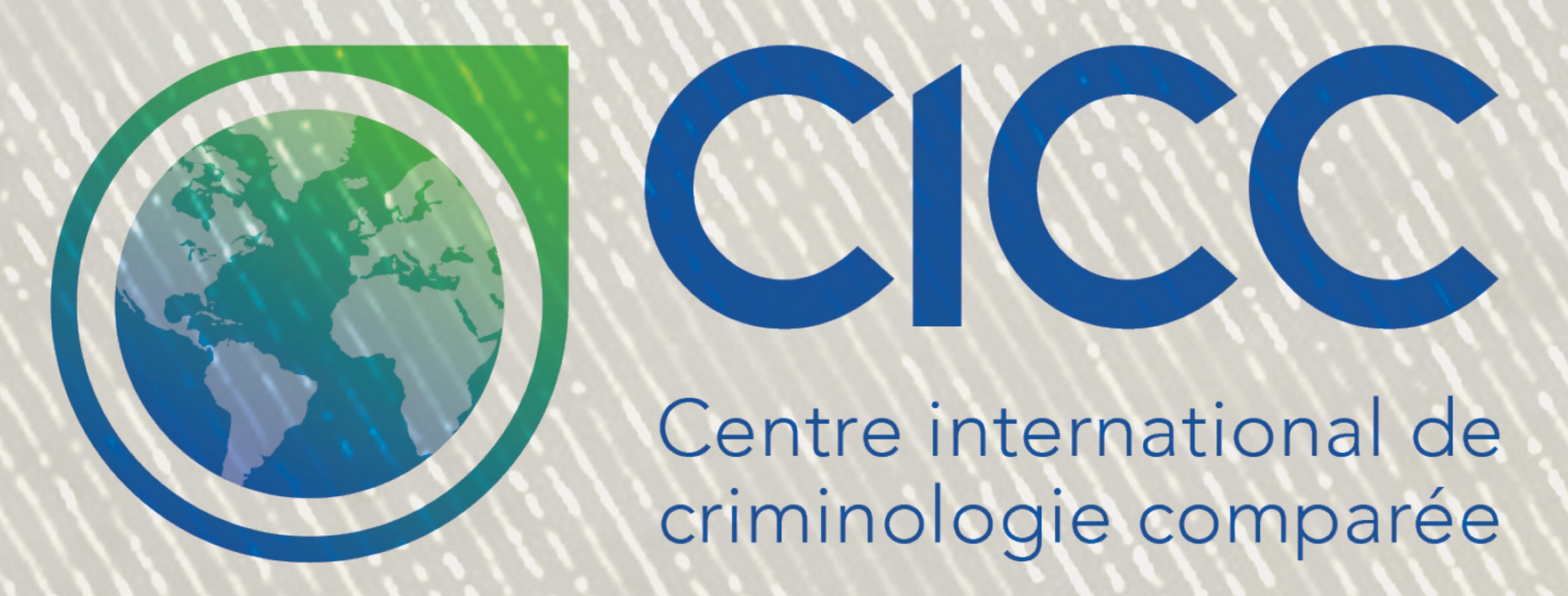